# Manuskriptrichtlinien für "Natur und Landschaft"

# Stand: Februar 2024

# 1 Allgemeines

"Natur und Landschaft" ist die älteste regelmäßig erscheinende Naturschutzzeitschrift in Deutschland. Sie wird vom Bundesamt für Naturschutz (BfN) herausgegeben und erscheint im Verlag W. Kohlhammer. In ihr werden wissenschaftlich fundierte Beiträge zu allen Bereichen des Naturschutzes und dessen Schnittstellen zu Biologie, Ökologie, Planung und Gesellschaft veröffentlicht. Besonders erwünscht sind Beiträge mit Praxisbezug sowie mit Bezug zu aktuellen oder grundlegenden Themen des Naturschutzes und der Landschaftspflege.

Veröffentlicht werden Aufsätze (Double-blind-peer-review-Verfahren, siehe 2.1), Aufsätze zu Standpunkten als "Grüne Reihe" (vereinfachtes Peer-review-Verfahren, siehe 2.2) sowie kurze Fachbeiträge in den Rubriken (Review der Schriftleitung, siehe 2.3). Manuskripte können als eigenständige Aufsätze (siehe 4.1) oder als eingeladene Aufsätze zu Schwerpunktausgaben (siehe 4.2) eingereicht werden.

Die Aufsätze werden im Verfahren von Green Open Access publiziert, d.h. die Aufsätze stehen nach Ablauf einer Embargofrist von derzeit einem Jahr nach der Publikation unter [https://www.](https://www.natur-und-landschaft.de/) [natur-und-landschaft.de](https://www.natur-und-landschaft.de/) sowie unte[r https://bfn.bsz-bw.de](https://bfn.bsz-bw.de/) frei unter der [Creative-Commons-Lizenz CC](https://creativecommons.org/licenses/by-nd/4.0/) BY-ND zur Verfügung.

Bei allen Publikationen in "Natur und Landschaft" gelten die Regeln der guten wissenschaftlichen Praxis nach den einschlägigen Standards der DFG (siehe [https://www.dfg.de/foerderung/grund](https://www.dfg.de/foerderung/grundlagen_rahmenbedingungen/gwp/) [lagen\\_rahmenbedingungen/gwp/](https://www.dfg.de/foerderung/grundlagen_rahmenbedingungen/gwp/)). Dies betrifft insbesondere die Nennung von Autorinnen und Autoren, die die Publikation verantwortlich mittragen, und die Zitierung aller verwendeten Quellen. Für die Einhaltung dieser Regeln sind die Autorinnen und Autoren im Falle einer Publikation selbst verantwortlich.

# 2 Artikeltypen

#### 2.1 Aufsätze (Original manuscripts) – Peer-reviewed

Hierzu zählen alle Aufsätze mit **fachlichem/wissenschaftlichem**  Hintergrund aus den in "Natur und Landschaft" akzeptierten Themenbereichen. Dies beinhaltet z.B. datengestützte Forschungsarbeiten und Darstellungen von Praxisbeispielen, aber auch konzeptionelle, methodische, naturschutzpolitische und naturschutzgeschichtliche Beiträge mit Praxisbezug. In Absprache mit der Schriftleitung können auch Aufsätze eingereicht werden, die auf der Basis vorhandener Veröffentlichungen einen Überblick (Review) über wichtige Themen des Naturschutzes geben, wobei praxisrelevante Schlussfolgerungen für den Naturschutz wesentlich sind. Die Einreichung erfolgt über das Online-Redaktionssystem Editorial Manager (siehe [4\)](#page-3-0).

## 2.2 Aufsätze in der "Grünen Reihe" ("Green series") – Editor-/Peer-reviewed

Für die "Grüne Reihe" können **Standpunkte**, **Thesen**, **Berichte**  (z.B. längere Tagungsberichte, Praxisberichte), **Essays** und **In-**

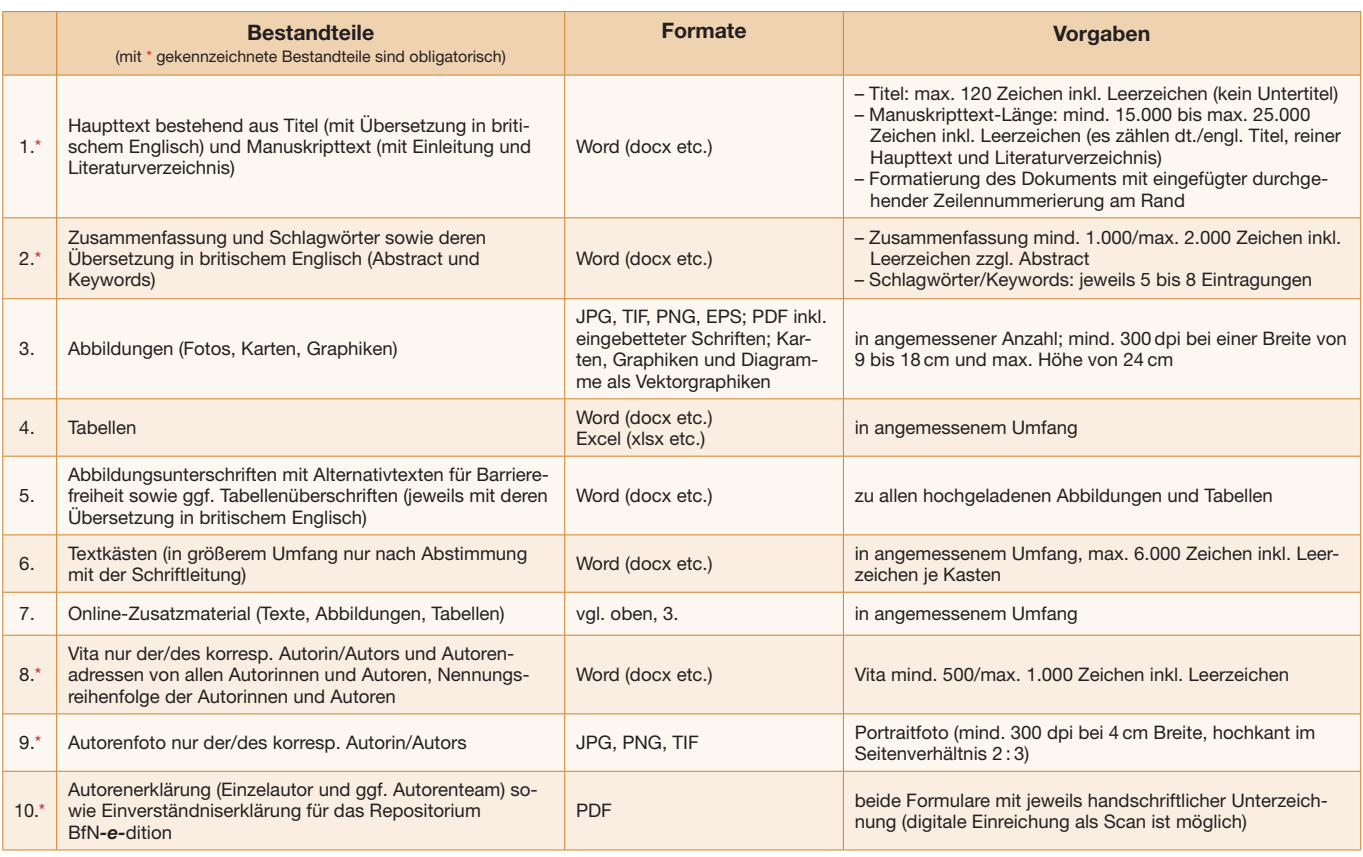

# <span id="page-0-0"></span>Kurz-Checkliste zur Manuskripteinreichung für Aufsätze und Aufsätze in der "Grünen Reihe" (siehe 2.1 und 2.2)

**terviews** als Manuskripte eingereicht werden. Neben fachlichen Aspekten geben diese Aufsätze Einschätzungen/Meinungen der Autorinnen/Autoren wieder. Die Einreichung erfolgt über das Online-Redaktionssystem Editorial Manager (siehe [4\)](#page-3-0).

# 2.3 Beiträge im Rubrikenteil

Kurze Fachbeiträge (in der Regel ca. 2.000 bis max. 5.000 Zeichen inkl. Leerzeichen ggf. zzgl. Abbildungen) – z.B. Nachrichten, Kommentare, Persönliches, Veranstaltungsberichte, Rezensionen, Publikationshinweise, Meinungen und Stellungnahmen – können im Rubrikenteil erscheinen. Die Einreichung erfolgt per E-Mail an die Schriftleitung ([nul-schriftleitung@bfn.de](mailto:nul-schriftleitung%40bfn.de?subject=)). Diese steht auch gerne für Anfragen zur Verfügung. Es besteht kein Anspruch auf Abdruck. Hinweise für die Erstellung von Beiträgen für den Rubrikenteil finden Sie im Anhang unter III auf Seite 8.

# 3 Formale Vorgaben für Aufsätze und für Aufsätze in der "Grünen Reihe"

Bitte beachten Sie die folgenden allgemeinen Hinweise für Ihre Einreichung:

- Bitte die Texte nach der aktuellsten **Dudenausgabe** und in **gendergerechter Sprache** (in der Form: Biologinnen und Biologen, Forscherinnen und Forscher) verfassen.
- Alle Manuskript-Bestandteile (siehe [3.1,](#page-1-0) [3.2](#page-2-0)) bitte jeweils als separate Dateien erstellen und in das Online-Redaktionssystem Editorial Manager (siehe [4](#page-3-0)) hochladen.
- Bitte beachten Sie die **min./max. Umfänge** der einzelnen Manuskript-Bestandteile gemäß [Kurz-Checkliste](#page-0-0) (siehe Seite 1).
- Zur Veranschaulichung der Umsetzung der Manuskriptrichtlinien können Sie sich gerne [Musterseiten](https://www.natur-und-landschaft.de/fileadmin/user_upload/Natur_und_Landschaft/Seiteninhalt/Service/Beitrag_einreichen/beitragstypen-musterseiten-natur-und-landschaft-kohlhammer.pdf) für Aufsätze und für die Rubriken ansehen bzw. downloaden.

## <span id="page-1-0"></span>3.1 Erforderliche Manuskript-Bestandteile

## **1) Manuskript-Text**

- Bitte eine knappe, sachliche, übersichtlich gegliederte Darstellung, Gesamttext-Umfang von mind. 15.000 bis max. 25.000 Zeichen (inkl. Leerzeichen; es zählen Titel, reiner Manuskripttext und Literaturverzeichnis). Sofern längere Darstellungen erforderlich sind, besteht nach Absprache mit der Schriftleitung die Möglichkeit der Einreichung von Online-Zusatzmaterial (Supplemente; siehe [3.2](#page-2-0)).
- Der **Titel** des Beitrags soll kurz (max. 120 Zeichen inkl. Leerzeichen) und aussagekräftig sein. Kein gesonderter Untertitel. Unter dem Titel steht dessen Übersetzung in britischem Englisch.
- Formatierung mit eingefügter durchgehender **Zeilennummerierung** am Rand.
- Die **Namen der Autorinnen/Autoren** dürfen im Manuskript-Text (und auch in den Dateinamen) an keiner Stelle erscheinen (double blind peer review). Sollen in größerem Umfang eigene Publikationen zitiert werden, die Anzahl dieser Publikationen bitte zunächst so weit wie möglich reduzieren bzw. durch "Anonymisiert für Peer-Review Nr. ## (Jahr)" im Haupttext und im Literaturverzeichnis ersetzen und nach Abschluss des Begutachtungsprozesses die bibliographischen Angaben einfügen.
- Eine auf das Thema hinführende kurze **Einleitung** als erster nummerierter Abschnitt (**1 Einleitung**) ist erforderlich. Die Einleitung informiert über Anlass, konkrete Zielstellung und Verfahrensweise des eingereichten Beitrags. Ausführlichere Informationen zum Hintergrund und zu den Methoden ggf. jeweils in eigene Abschnitte setzen.
- Die **Überschriften** der Abschnitte bitte fortlaufend nummerieren und bei Bedarf mit dezimal nummerierte Unterüberschriften (z.B. 2.1, 2.2 etc.) weiter gliedern (in der Regel max. bis zum 2. Grad, Unter-

überschriften 3. Grades können bei Bedarf ohne Nummerierung eingefügt werden).

- Bitte verwenden Sie **keine Silbentrennung**, weder eine automatische noch eine manuelle.
- Abkürzungen (außer gängige allgemeine Abkürzungen wie "z.B.", "ggf." oder "u.a.") müssen bei der ersten Verwendung im Text einmal ausgeschrieben werden mit der Abkürzung in Klammern dahinter, anschließend bitte nur noch die Abkürzung verwenden.
- Im Text auf ggf. eingefügte **Abbildungen**, **Tabellen** und **Textkästen** (jeweils fortlaufend mit arabischen Ziffern durchnummeriert) sowie ggf. auf Online-Zusatzmaterial (Abbildungen, Tabellen, Textkästen, jeweils fortlaufend mit Großbuchstaben ausgezeichnet), in fetter roter Schrift verweisen (z.B. "Abb. 1", "vgl. Tab. 4", "**siehe Kasten 2"**, "**siehe Tab. A im Online-Zusatzmaterial**", "**vgl. Abb. C im Online-Zusatzmaterial**"). Abbildungen, Tabellen, Textkästen und die dazugehörigen Beschriftungen nicht in den Manuskripttext integrieren.
- Hervorhebungen bitte **fett** setzen. Es sind keine Unterstreichungen oder andere Textauszeichnungen möglich (außer kursiv, siehe folgender Punkt).
- **Organismen** bei der ersten Nennung stets mit deutschem und wissenschaftlichem Namen dahinter in Klammern bezeichnen. Die wissenschaftlichen Namen von Gattungen, Arten und infraspezifischen Taxa bitte **kursiv** setzen.
- Bei **Literaturhinweisen** die Nachnamen der Autorinnen/Autoren im Text in normaler Schrift (bitte weder Kapitälchen noch durchgehende Großbuchstaben) mit Angabe der Jahreszahl setzen und bei mehreren Namen mit Komma trennen. Bei der Nennung mehrerer Literaturangaben mit Semikolon trennen (siehe auch [3.3](#page-2-1)).
- Am Ende des Manuskripts ein Verzeichnis aller zitierten Quellen als **Literatur** einfügen. Zu dessen Gestaltung siehe [3.3](#page-2-1).
- Vor Einreichung ggf. alle **Felder von Zitationsprogrammen** in reinen Text umwandeln.
- **Fußnoten/Endnoten** bitte möglichst vermeiden. Unvermeidbare Fuß-/Endnoten gesammelt am Fließtextende unter einer gesonderten Überschrift "Fußnoten" bzw. "Endnoten" mit arabischen Ziffern manuell durchnummeriert anfügen, im Text ebenfalls manuell mit arabischen Ziffern durchnummerieren und die Nummerierung bitte in **fetter roter Schrift** kenntlich machen.
- Wird nach Rücksprache mit der Schriftleitung ein **Online-Zusatzmaterial** ergänzt (siehe [3.2\)](#page-2-0), bitte nach dem Literaturverzeichnis unter der Überschrift "Online-Zusatzmaterial" (Überschrift der 1. Ebene mit fortlaufender Nummerierung) folgenden Hinweis einfügen: "Online-Zusatzmaterial zu den Themen ... ist über den QR-Code oder unter dem Link https://www.natur-und-landschaft. de/extras/zusatzmaterial abrufbar." (Hinweis: Der QR-Code wird im Zuge des Satzes beim Verlag generiert.)
- Sollte es sich bei dem Manuskript um die Vorstellung von Ergebnissen eines Forschungs- oder Förderprojekts handeln, so sind die Förderinstitutionen/Geldgeber zusammen mit den Förderkennzeichen nach der Literatur unter der Überschrift (ohne Nummerierung) "Förderung" zu nennen. Es kann auch Personen oder Institutionen gedankt werden unter der Überschrift "**Dank**" bzw. ggf. "**Förderung und Dank**".

#### **2) Zusammenfassung/Schlagwörter – Abstract/Keywords**

- Eine deutsche Zusammenfassung (1.000 bis 2.000 Zeichen inkl. Leerzeichen) sowie Schlagwörter (5 bis 8) und deren Übersetzungen (Abstract und Keywords) in britischem Englisch zusammen in einer gesonderten Datei einreichen. Zusammenfassung und Abstract sind inhaltsgleich und geben die wichtigsten Ziele, Inhalte und Schlussfolgerungen des Aufsatzes wieder ohne Nennung von Literaturzitaten.
- **3) Vita/Autorenadressen**
- Eine kurze Vita als Fließtext (500 bis 1.000 Zeichen inkl. Leerzeichen) ausschließlich der/des korresp. Autorin/Autors sowie die Kontakt-/Adressdaten aller Autorinnen/Autoren inkl. akademischer Titel und Angabe der Nennungsreihenfolge.

## **4) Autorenfoto**

- Ein Porträtfoto ausschließlich der/des korresp. Autorin/Autors (Hochformat im Seitenverhältnis 2 : 3, in Druckauflösung mit mind. 300 dpi bei 4 cm Breite, im JPG-, PNG- oder TIF-Format).
- **5) Autorenerklärung an den W. Kohlhammer Verlag und Einverständniserklärung an das BfN für das Repositorium (Green Open Access)**
- Beide Formulare können Sie im Online-Redaktionssystem abrufen oder klicken Sie bitte hier: [Autorenerklärung](https://www.natur-und-landschaft.de/fileadmin/user_upload/Natur_und_Landschaft/Seiteninhalt/Service/Aufsatz_einreichen/NuL_Autorenerklaerung_Kohlhammer.pdf) sowie [Einverständ](https://www.natur-und-landschaft.de/fileadmin/user_upload/Natur_und_Landschaft/Seiteninhalt/Service/Aufsatz_einreichen/Erklaerung_BfN_Repositorium.pdf)[niserklärung](https://www.natur-und-landschaft.de/fileadmin/user_upload/Natur_und_Landschaft/Seiteninhalt/Service/Aufsatz_einreichen/Erklaerung_BfN_Repositorium.pdf). Beides bitte handschriftlich unterzeichnet als Scan mit den Manuskript-Bestandteilen im Online-Redaktionssystem hochladen.

#### <span id="page-2-0"></span>3.2 Optionale Manuskript-Bestandteile

Alle nachfolgenden Manuskript-Bestandteile sind optional und können in jeweils angemessenem Umfang das Manuskript ergänzen:

- **Fotos, farbige Graphiken oder Tabellen** sowie auch solche Bestandteile beim Online-Zusatzmaterial, die den Text in angemessenem Umfang ergänzen, sind sehr erwünscht.
- **Tabellen:** Im Word- oder Excel-Format erstellen und als separate Dateien einzeln durchnummeriert einreichen.
- **Textkästen:** Im Word-Format erstellen mit Zeilenzählung am Rand und als separate Dateien im Dateinamen einzeln durchnummeriert einreichen. Die Überschrift des Textkastens einschließlich der englischen Übersetzung in britischem Englisch an den Anfang des jeweiligen Textes stellen. Umfang eines Textkastens max. 6.000 Zeichen (inkl. Leerzeichen), so dass dieser vollständig auf eine Druckseite passt. Textkästen können 1 bis 3 Abbildungen enthalten. In Textkasten K1 erhält Abb. 1 die Bezeichnung Abb. K1-1. Kästen und Abbildungen werden je Kasten bei 1 beginnend hochgezählt. Für Textkästen in größerem Umfang ist eine Abstimmung mit der Schriftleitung erforderlich.
- **Tabellenüberschriften/Abbildungsunterschriften:** Alle Abbildungsunterschriften mit Urheberangaben versehen (Quellen, Fotografinnen/Fotografen mit ausgeschriebenen Vor- und Nachnamen). Wenn es sich ausschließlich um eigene Abbildungen handelt, bitte statt des Namens "XY" eintragen, damit das Doppelblind-Verfahren gewahrt bleibt; die Namen werden im Zuge des Lektorats nachgetragen. Alle Abbildungsunterschriften jeweils mit Übersetzung in britischem Englisch und deutschen Alternativtexten für die Barrierefreiheit (Beispiele im Anhang unter I. auf Seite 7). Entsprechend für alle Tabellenüberschriften verfahren. Alle Abbildungsunterschriften und Tabellenüberschriften gesammelt in einer einzigen separaten Word-Datei einreichen. Erläuterungen von Abkürzungen und längere Legenden stehen vorzugsweise in den Abbildungen selbst oder am Ende von Tabellen und nicht in deren Unter-/Überschriften.
- **Fotos, Abbildungen, Graphiken, Karten sowie Tabellen mit eingeklinkten Bildern** gelten als Abbildungen. Abbildungen in den Formaten JPG, TIF, PNG oder EPS (jeweils mind. 300 dpi bei einer gedruckten Bildbreite von 9 bis 18 cm und einer max. Bildhöhe von 24 cm), ggf. auch als PDF mit eingebetteten Schriften einreichen. Karten, Graphiken und Diagramme möglichst als originäre Vektorgraphiken in den Formaten PDF oder EPS (bitte unbedingt die verwendeten Schriften einbetten). Alle Abbildungen einzeln als separate Dateien hochladen. In Abbildungen/Karten/Tabellen eingeklinkte Bestandteile (z.B. Fotos, Diagramme etc.) bitte zusätzlich als separate Dateien in einem der genannten Formate hochladen.
- **Zusätzliche Dateien** zum Beitrag sind nach Abstimmung mit der Schriftleitung möglich und werden ausschließlich in Form von **Online-Zusatzmaterial** frei zugänglich publiziert (z.B. erläuternde Steckbriefe von Arten, zusätzliche Tabellen, ergänzende Praxisbeispiele, ausführliche Darstellungen von Methoden, zusätzliches Illustrationsmaterial), sofern diese nicht bereits im Internet zur Verfügung stehen. Die Bestandteile für

das Online-Zusatzmaterial werden mit Großbuchstaben gekennzeichnet, z.B. Tab. A, Tab. B, Abb. A, Abb. B, Kasten A, Kasten B und separat eingereicht. Alles weitere bitte so handhaben wie oben beschrieben. Online-Zusatzmaterial unterliegt ebenfalls dem Begutachtungsverfahren (siehe [5\)](#page-3-1).

#### <span id="page-2-1"></span>3.3 Literaturzitate und Literaturverzeichnis

- Namen von Autorinnen/Autoren bitte immer normal schreiben (keine Kapitälchen, keine durchgehenden Großbuchstaben).
- Aufzählungen der Namen mehrerer Autorinnen/Autoren immer mit Komma trennen (kein "&", kein "u.", kein "/"). Initialen der Vornamen im Literaturverzeichnis ohne trennendes Komma nachstellen. Maximal zwei Initialen der Vornamen mit Punkt aufführen, zwischen zwei Initialen kein Leerzeichen setzen. Bsp.: Olson W.G., Berger A.S.
- Die Initiale eines Vornamens umfasst immer nur einen Buchstaben, also nicht: Maier Chr.T., sondern: Maier C.T.
- Bei Namenszusätzen wie "van", "de", "van den" etc. wird alphabetisch nach den ersten Buchstaben dieser Zusätze sortiert. Die Groß-/ Kleinschreibung folgt der originalen Schreibweise des Namens (z.B. de Haan); nur am Anfang eines Eintrags im Literaturverzeichnis beginnen solche Namen immer mit Großschreibung (z.B. De Haan). Das deutsche "von" steht im Literaturverzeichnis als Namenszusatz hinter den Initialen (z.B. Fürstenberg J. von (1999): …), im Manuskripttext vor dem Namen (z.B.: Wie von Fürstenberg (1978) zeigt, …).
- Im Text maximal die Namen von zwei Autorinnen/Autoren ohne Initialen nennen; wenn es drei oder mehr gibt, nur einen nennen und "et al." anfügen. Zwischen mehreren Namen immer ein Komma, zwischen zwei Zitaten in Klammern ein Semikolon setzen. Bsp. für ein Zitat in Klammern: (Meier, Müller 2015; Meier et al. 2016). Bsp. für ein Zitat im Text: Meier, Müller (2015) und Meier et al. (2016) führen aus ...
- Im Literaturverzeichnis maximal die Namen von drei Autorinnen/Autoren oder Herausgeberinnen/Herausgebern nennen; wenn es vier oder mehr gibt, nur zwei nennen und "et al." anfügen.
- Die Angaben "Hrsg." und "Bearb." stehen, wie die Angabe der Jahreszahl, immer in Klammern. Bsp.: Werner S. (Hrsg.) (2016): …
- Abkürzungen wie "Hrsg.", "Bearb." oder "S." immer in Deutsch, also nicht "ed.", "eds" oder "pp." verwenden.
- Einzelbeiträge aus Büchern oder Sammelwerken werden mit "In:" aufgeführt. Bsp.: … In: Weber S. (Hrsg.): …
- Aufsätze aus Zeitschriften ohne "In:" aufführen. Der Jahrgang steht ohne Klammern, die Heftnummer ohne Leerzeichen direkt dahinter in Klammern. Bsp.: Natur und Landschaft 96(2): 45 – 51.
- Bei Publikationen in e-only-Journals statt des Seitenbereichs die e-Nummer angeben. Bsp.: Global Ecology and Conservation 22: e00935.
- Vor die Gesamtseitenzahl (Buch) oder e-Nummer bzw. die Seitenbereichsangabe (Zeitschriftenaufsätze, Buchkapitel) immer einen Doppelpunkt setzen, gefolgt von einem Leerzeichen. Bei Seitenbereichsangaben einen langen Strich (Gedankenstrich) zwischen die Zahlen setzen mit Leerzeichen davor und danach. Als Gesamtseitenzahl die Anzahl der arabisch nummerierten Seiten angeben.
- Reihenfolge bei bibliographischen Angaben für Bücher: Autoren (Jahreszahl): Titel. Verlag. Ort: Gesamtseitenzahl.
- Bei Verlagen mit mehreren Ortsangaben nur den ersten Ort nennen.
- Angaben von Internetadressen beginnen direkt mit "http://" oder "https://", am Ende steht, nach einem Leerzeichen, in Klammern, wann die Seite aufgerufen wurde (Angabe des Tages und Monats ohne führende Nullen und ohne Leerzeichen dazwischen). Bsp.: "https://www.service … .html (aufgerufen am 1.7.2023)."
- Soweit verfügbar, bitte immer den Digital Object Identifier (DOI) zur zitierten Publikation in die bibliographischen Angaben

aufnehmen. Vor der DOI-Angabe ein großgeschriebenes "DOI", danach Doppelpunkt und Leerzeichen, kein abschließender Punkt hinter der DOI-Angabe. Bsp.: DOI: 10.1038/118558a0

- Zwischen den einzelnen Bestandteilen der bibliographischen Angaben stehen immer Punkte, außer Doppelpunkte vor dem Titel und vor der Angabe der Gesamtseitenzahl bzw. des Seitenbereichs. Jede bibliographische Angabe endet mit abschließendem Punkt, außer dann, wenn am Ende die Angabe einer DOI steht.
- Bei Publikationen ohne DOI-Angabe bitte soweit verfügbar in einer Doppelklammer hinter dem Literaturzitat die zugehörige URL angeben. Diese wird später im Satz für die Online-Ausgabe und das PDF den Autorennamen hinterlegt.

Beispiele für bibliographische Angaben finden Sie im Anhang unter II. auf Seite 8.

**Hinweis:** Im Literaturverwaltungsprogramm Citavi finden Sie den zu verwendenden Zitationsstil unter "Natur und Landschaft (As of 2017)".

# 3.4 Diagramme und Darstellung statistischer Auswertungen

- Ring-, Linien- und Balkendiagramme grundsätzlich farbig (nicht zu grelle Farben) gestalten und bitte vollständig beschriften.
- Einheiten bzw. Rubriken/Kategorien an den Achsen.
- Werte für die Größe bzw. Höhe der Segmente, Balken oder Linienpunkte.
- In der Abbildungsunterschrift Angabe, was das Diagramm darstellt, wie viele Fälle " $(n = xy)$ " dargestellt sind etc.
- Kreisdiagramme als Ringdiagramme wenn möglich mit weißem inneren Ring gestalten.
- Diagramme grundsätzlich **ohne** 3D-Effekte gestalten. Bei Linienund Balkendiagrammen möglichst immer die Nulllinie angeben.
- Bei statistischen Testverfahren angeben:
	- **a)** den verwendeten Test,
	- **b)** möglichst die Höhe der Prüfgröße mit max. 3 Nachkommastellen  $(z, B, r = 0.347^\circ$  oder "Chi-Quadrat = 12,65") und
	- **c)** entweder die genaue Irrtumswahrscheinlichkeit mit drei Nachkommastellen (z.B. "p = 0,291") oder das Signifkanzniveau  $(z, B, , p \le 0, 05^{\circ}$  oder  $, p \le 5\%^{\circ}$ ).

# 3.5 Englische Übersetzungen

Titel, Abbildungsunterschriften, Tabellenüberschriften, Überschriften der Textkästen, Zusammenfassung und Schlagwörter müssen auch in britischem Englisch übersetzt eingereicht werden. Alle englischen Textteile werden von einem Fach-Übersetzer (Native-Speaker) geprüft und ggf. korrigiert. Wenn Sie auf bestimmte englische Formulierungen oder Fachbegriffe wert legen, so machen Sie diese bitte im Manuskript kenntlich.

## 3.6 Dateibezeichnungen

Als eindeutige Dateinamen bitte Kurztitel-Stichwort des Beitrags (**keine Autorennamen oder Autoreninitialen!**) und Typenkürzel mit der jeweiligen Fassungsnummer verwenden. Bitte verwenden Sie **keine** Punkte, Sonderzeichen oder Umlaute. Dateinamen können eine Länge von max. **40 Zeichen** haben.

## **Beispiele:**

- **Text:** Renaturierung\_Text\_Fas1.doc
- **Zusammenfassung:** Renaturierung\_Zus\_Fas1.doc
- **Tabelle:** Renaturierung\_Tab1\_Fas2.doc
- **Abbildung:** Renaturierung\_Abb1\_Fas1.jpg
- **Abbildungsunter-/Tabellenüberschriften (Legenden):** Renaturierung\_Leg\_Fas4.doc
- **Vita/Adressen:** Renaturierung\_Vita\_Fas1.doc

• **Online-Zusatzmaterial/Supplement:** Renaturierung\_Sup\_ TabA\_Fas1.xls, Renaturierung\_Sup\_AbbB\_Fas1.tif

# <span id="page-3-0"></span>4 Manuskripteinreichung

Manuskripte für Aufsätze und Aufsätze in der "Grünen Reihe" bitte ausschließlich über das Online-Redaktionssystem Editorial Manager einreichen unter https://www.edito[rialmanager.com/nundl/](https://www.editorialmanager.com/nundl/default.aspx) [default.aspx](https://www.editorialmanager.com/nundl/default.aspx). Hier können Sie sich als Autorin/Autor kostenfrei registrieren.

Die Einreichung von Rubriken-Beiträgen erfolgt per E-Mail an die Schriftleitung ([nul-schriftleitung@bfn.de\)](mailto:nul-schriftleitung%40bfn.de?subject=).

**Hinweis:** Über das Online-Redaktionssystem lassen sich nur definierte Dateiformate für die verschiedenen Bestandteile hochladen, siehe hierzu die [Kurz-Checkliste](#page-0-0) (siehe Seite 1). Ferner ist es **nicht** möglich, gesperrte Dateien hochzuladen.

# 4.1 Manuskripte für Varia-Ausgaben

Dies sind Aufsätze und Aufsätze in der "Grünen Reihe", die Sie auf eigene Initiative einreichen. Laden Sie bitte Ihr Manuskript im Online-Redaktionssystem Editorial Manager unter "Neue **Einreichung**" mit allen erforderlichen Bestandteilen (mit Sternchen gekennzeichnet) sowie ggf. weiteren Bestandteilen hoch. Sie werden vom Redaktionssystem durch den Prozess des Hochladens geführt. Ausführliche Hinweise zur Bedienung des Redaktionssystems finden Sie auf der Seite [https://www.editorialmanager.com/](https://www.editorialmanager.com/nundl/account/hinweise_fuer_Autoren.html) nundl/account/hinweise fuer Autoren.html unter "Anschauliche Kurzanleitung für Autoren". Bei Fragen hilft die [Redaktion in Bonn](#page-5-0) (siehe Seite 6) gerne weiter.

Die automatische Manuskriptnummerierung über das Redaktionssystem lautet z.B. NundL-2023-017, bei einer Revision erhält die Nummer automatisch den Zusatz R1, R2 (z.B. NundL-2023-017R1).

## 4.2 Manuskripte für Schwerpunkt-Ausgaben

Bei Schwerpunkt-Ausgaben (SPA) werden Sie als korresp. Autorin/ Autor von einer Koordinatorin/einem Koordinator der SPA über das Online-Redaktionssystem zur Manuskripteinreichung eingeladen. Dies wird in der Regel im Vorfeld mit den Autorinnen und Autoren abgesprochen. Im Online-Redaktionssystem Editorial Manager werden eingeladene Autorinnen und Autoren bereits vorab stellvertretend registriert und erhalten einen vorläufigen Zugangscode, der von Ihnen neu vergeben werden muss. Laden Sie bitte ein eingeladenes Manuskript im Online-Redaktionssystem nur unter "**Meine angenommenen Einladungen**" hoch.

# <span id="page-3-1"></span>5 Begutachtungsverfahren

Die [Schriftleitung](https://www.natur-und-landschaft.de/ueber-uns/kontakt) und die Mitglieder des [Redaktionsrats](https://www.natur-und-landschaft.de/ueber-uns/redaktionsrat) entscheiden zunächst über die grundsätzliche Eignung des Themas eines eingereichten Varia-Manuskripts für "Natur und Landschaft". Im Falle eines positiven Votums werden Aufsätze mindestens zwei unabhängigen Expertinnen/Experten des im Beitrag behandelten Themas zur Begutachtung vorgelegt (Dauer: mehrere Wochen). Die Begutachtung erfolgt im double blind peer review, d.h. die Gutachterinnen/Gutachter bleiben gegenüber den Autorinnen/Autoren anonym und umgekehrt. Es besteht die Möglichkeit, Gutachterinnen/Gutachter vorzuschlagen oder auszuschließen, dies wird bei der Einreichung im Online-Redaktionssystem abgefragt. Aufsätze für die "Grüne Reihe" werden nach einem positiven Votum des Redaktionsrats von der Schriftleitung und im Doppelblind-Verfahren von mindestens einer unabhängigen Expertin/einem unabhängigen Experten begutachtet (Editor-/Peer-review) .

Es besteht für Sie die Möglichkeit, die in den Gutachten angemerkten Empfehlungen in einer Revision des Manuskripts einzuarbeiten. Werden einzelne Anmerkungen nicht umgesetzt, bitten wir, dies kurz zu begründen.

Bitte reichen Sie uns den überarbeiteten Manuskript-Haupttext in zwei Versionen ein: einmal mit allen Änderungen im Überarbeitungsmodus, sog. "track changes" (Hochladen als Einreichungsbestandteil "Manuskript-Text im Überarbeitungsmodus") und einmal in glatter Form (Hochladen als Einreichungsbestandteil "Manuskript-Text"). Die Datei im Überarbeitungsmodus Ihres Manuskript-Haupttextes ist obligatorisch. Für alle weiteren Word-Texte (z.B. Zusammenfassung, Textboxen, Texte im Online-Zusatzmaterial etc.) erbitten wir im Falle von Änderungen ebenfalls das Hochladen einer glatten Datei sowie einer Datei im Überarbeitungsmodus. Eine Revisionsfassung des Manuskripts wird ggf. erneut begutachtet, wenn eine Wiedervorlage von den Gutachterinnen/Gutachtern gewünscht wurde oder aufgrund wesentlicher Ergänzungen/Änderungen erforderlich wird.

Welche Kriterien im Begutachtungsverfahren ausschlaggebend sind, sehen Sie im Fragebogen für die Begutachtung von Aufsätzen (siehe Anhang unter [V.](#page-8-0) auf Seite 9).

# 6 Lektorat und Annahme

Aufsätze gehen ins Lektorat, wenn zwei positive Gutachten vorliegen. Aufsätze für die "Grüne Reihe" werden von der Schriftleitung auf Grundlage der Empfehlung von mindestens einem positiven Gutachten ins Lektorat gegeben.

Alle Aufsätze werden vor der Annahme einem Lektorat unterzogen. Das Lektorat umfasst orthographische und grammatikalische Korrekturen, eine Überprüfung der Qualität von Abbildungen und Tabellen, der Literaturangaben sowie aller formalen Vorgaben dieser Manuskriptrichtlinien. Weiterhin werden die Manuskripte auf inhaltliche Verständlichkeit für die Leserinnen und Leser geprüft und erforderlichenfalls Verbesserungsvorschläge formuliert. Sie erhalten den durch das Lektorat aufbereiteten Fachbeitrag zur Prüfung und Abstimmung.

Nach Abschluss des Lektorats werden Aufsätze und Aufsätze in der "Grünen Reihe" von der Schriftleitung zur Veröffentlichung angenommen. Bei Schwerpunktausgaben kann dies auch durch deren Koordinatorin/Koordinator erfolgen.

#### 7 Veröffentlichung

Die/der korresp. Autorin/Autor erhält vom Verlag W. Kohlhammer eine sog. Fahne im PDF-Format mit kurzfristiger Terminsetzung zur Prüfung und Rückmeldung. Größere Änderungen sind hier nur im Ausnahmefall nach Rücksprache mit der Schriftleitung möglich. Abschließend gibt es eine **Autorisierungsfahne** (PDF-Format) zur Veröffentlichungsfreigabe, die innerhalb von **2 Tagen** eine Rückmeldung erfordert. Zudem erfolgt zeitgleich eine Abfrage zu den Belegheften (siehe [7.1](#page-4-0)).

Eine Veröffentlichung erfolgt als Print-, Online- und PDF-Version. Nach einer Embargofrist (zurzeit 12 Monate, **Green Open Access**) stehen die Fachbeiträge frei zugänglich im Rahmen der [Creative-Commons-Lizenz CC BY-ND](https://creativecommons.org/licenses/by-nd/4.0/) als Online- und PDF-Version auf der Website von "Natur und Landschaft" sowie dauerhaft als barrierefreie PDF-Datei im Repositorium BfN-*e*[-dition](https://bfn.bsz-bw.de/home) zur Verfügung.

## <span id="page-4-0"></span>7.1 Beleghefte und PDF-Datei

Sie erhalten als korresp. Autorin/Autor eines veröffentlichten Aufsatzes bzw. Aufsatzes in der "Grünen Reihe" bis zu 30 kostenfreie Print-Exemplare der entsprechenden Ausgabe von "Natur und Landschaft<sup>a</sup> sowie eine Screen-PDF-Datei des veröffentlichten Artikels. Diese ist zum Gebrauch gemäß der Autorenerklärung sowie der gesetzlich erlaubten Nutzungen nach § 60a – [h Urhe](https://www.gesetze-im-internet.de/urhg/BJNR012730965.html#BJNR012730965BJNG004800123)[berrechtsgesetz](https://www.gesetze-im-internet.de/urhg/BJNR012730965.html#BJNR012730965BJNG004800123) (UrhG) bestimmt. Dies schließt die Weitergabe an einen begrenzten Personenkreis zum Zweck der nicht kommerziellen wissenschaftlichen Forschung ein (z. B. durch Versand per E-Mail oder Weitergabe auf persönliche Nachfrage in Research-Gate), **nicht** aber z.B. die offene Publikation auf Online-Portalen. Diese Beschränkungen gelten nur für das erste Jahr ab dem Tag der Publikation).

#### 7.2 Digital Object Identifier (DOI) und Referierungen

Die veröffentlichten Fachbeiträge erhalten eine DOI-Nr. und werden u.a. in folgenden Datenbanken referiert/abstracted:

- https://www.dnl-online.de
- https://www.scopus.com
- http://www.vifabio.de

# 8 Rechtliche Bestimmungen

#### 8.1 Exklusive Einreichung und Veröffentlichung

Es dürfen grundsätzlich nur Aufsätze (siehe 2.1 und 2.2) eingereicht werden, die in Form und Inhalt weder als Gesamtmanuskript noch in Teilen in deutscher Sprache gleichzeitig anderen Stellen zur Veröffentlichung angeboten werden oder bereits veröffentlicht worden sind. Einreichungen von Übersetzungen aus anderen Sprachen bereits publizierter oder anderswo zur Publikation eingereichter Aufsätze sind möglich. Dies ist bei der Einreichung jedoch anzuzeigen und mit der Schriftleitung abzustimmen.

Nach Veröffentlichung in "Natur und Landschaft" dürfen Aufsätze (siehe 2.1 und 2.2) in einem Zeitraum von einem Jahr nicht einer anderen Zeitschrift oder einem anderen Verlag zur Publikation angeboten oder dort veröffentlicht werden. Dies gilt auch für die Veröffentlichung auf einer eigenen Website oder Website Dritter. Vor jeglicher Form der Vervielfältigung, Verbreitung oder Veröffentlichung für andere Zwecke als den Zweck der Veröffentlichung in der Zeitschrift "Natur und Landschaft" ist die schriftliche Einwilligung des Verlags W. Kohlhammer einzuholen. Ausgenommen hiervon sind die gesetzlich erlaubten Nutzungen für Unterricht, Wissenschaft und Institutionen des § 60a – [h UrhG](https://www.gesetze-im-internet.de/urhg/BJNR012730965.html#BJNR012730965BJNG004800123) (siehe [7.1\)](#page-4-0).

Als kurze Fachbeiträge für die Rubriken (siehe 2.3) sind Wiederveröffentlichungen deutschsprachiger Publikationen nur in Ausnahmefällen nach Rücksprache mit der Schriftleitung möglich. Deutschsprachige Wiederveröffentlichungen fremdsprachiger Publikationen für die Rubriken sind möglich. Dies ist bei der Einreichung anzuzeigen und mit der Schriftleitung abzustimmen.

#### Autorenschaft/Urheberschaft

Bei der Einreichung eines Manuskripts müssen die/der korresp. Autorin/Autor alle an der Erstellung des Manuskripts beteiligten Personen nennen. Sie/er versichert, dass der Aufsatz (siehe 2.1 und 2.2) und alle zur Verfügung gestellten Bildvorlagen, Fotos, Graphiken, Zeichnungen, Pläne, Karten, Diagramme, Logos, Skizzen und Tabellen die Rechte Dritter nicht verletzen oder verletzen werden. Dies muss von der/dem korresp. Autorin/Autor schriftlich bestätigt werden (siehe Autorenerklärung 3.1 Nr. 5).

#### 8.3 Nachbearbeitungen/Kürzungen

Die Schriftleitung, die Redaktion und der Verlag behalten sich vor, Abbildungen oder Tabellen nachzubearbeiten, um die Darstellung in der Publikation zu optimieren. Die Schriftleitung behält sich vor, Textkürzungen vorzunehmen, die mit der/dem korresp. Autorin/Autor abgestimmt werden. Für unverlangt eingesandte Manuskripte einschließlich Abbildungsvorlagen oder Büchern wird keine Haftung übernommen.

#### 8.4 Publikationseinwilligung

Mit der Einreichung des Manuskripts eines Aufsatzes (siehe 2.1 und 2.2) erklären sich die Autorinnen/Autoren mit dessen Veröffentlichung in "Natur und Landschaft" nach einem positiven Begutachtungsverfahren von "Natur und Landschaft" einverstanden. Mit Einreichung des Manuskripts eines Beitrags für den Rubrikenteil erklären sich die Autorinnen/Autoren mit einer Veröffentlichung in "Natur und Landschaft" nach positiver Begutachtung durch die Schriftleitung von "Natur und Landschaft" einverstanden.

# 8.5 Urheber-, Nutzungs- und Verwertungsrechte

Die in der Zeitschrift "Natur und Landschaft" veröffentlichen Aufsätze (siehe 2.1 und 2.2) und Beiträge in den Rubriken (siehe 2.3), einschließlich deren Abbildungen und aller weiteren Bestandteile, sind urheberrechtlich geschützt. Die **Urheberrechte** liegen bei den Autorinnen/Autoren.

Die **Nutzungs- und Verwertungsrechte** der in der Zeitschrift "Natur und Landschaft" veröffentlichen Aufsätze (siehe 2.1 und 2.2) liegen für die Dauer eines Jahres ab dem Datum der Publikation beim Verlag W. Kohlhammer. Während dieses Jahres bedarf eine Vervielfältigung, Verbreitung, Veröffentlichung, öffentliche Wiedergabe, Aufnahme in Datenbanken oder elektronische Datenträger oder eine sonstige elektronisch Vervielfältigung, Verbreitung oder Veröffentlichung der vorherigen schriftlichen Einwilligung des Verlags W. Kohlhammer bzw. bei unbearbeiteten Abbildungen der genannten Bildautorin/des genannten Bildautors (siehe auch die Bestimmungen der [Autorenerklärung\)](https://www.natur-und-landschaft.de/fileadmin/user_upload/Natur_und_Landschaft/Seiteninhalt/Service/Aufsatz_einreichen/NuL_Autorenerklaerung_Kohlhammer.pdf). Ausgenommen hiervon sind die gesetzlich erlaubten Nutzungen gemäß § 60a – [h UrhG](https://www.gesetze-im-internet.de/urhg/BJNR012730965.html#BJNR012730965BJNG004800123) für Unterricht, Wissenschaft und Institutionen (siehe [7.1](#page-4-0)). In einer Autorenerklärung zu einem Aufsatz (siehe 2.1 und 2.2) überlässt die/der korresp. Autorin/ Autor dem Verlag W. Kohlhammer für die Dauer eines Jahres ab dem Datum der Publikation das ausschließliche Nutzungsrecht (siehe [Autorenerklärung\)](https://www.natur-und-landschaft.de/fileadmin/user_upload/Natur_und_Landschaft/Seiteninhalt/Service/Aufsatz_einreichen/NuL_Autorenerklaerung_Kohlhammer.pdf). Die Autorenerklärung muss zusammen mit der Einreichung des Aufsatzes (siehe 2.1 und 2.2) abgegeben werden.

Ein Jahr nach dem Datum der Publikation der in der Zeitschrift "Natur und Landschaft" veröffentlichen Aufsätze (siehe 2.1 und 2.2) stehen diese im Verfahren von **Green Open Access** unter der [Creati](https://creativecommons.org/licenses/by-nd/4.0/)[ve-Commons-Lizenz CC](https://creativecommons.org/licenses/by-nd/4.0/) BY ND unter [https://www.natur-und-land](https://www.natur-und-landschaft.de)[schaft.de](https://www.natur-und-landschaft.de) sowie in einer barrierefreien Fassung unter [https://bfn.bsz](https://bfn.bsz-bw.de/)[bw.de/](https://bfn.bsz-bw.de/) frei zur Verfügung (siehe 7). Für die Publikation eines Aufsatzes (siehe 2.1 und 2.2) im Green-Open-Access-Verfahren muss die/ der korresp. Autorin/Autor eine [Einverständniserklärung](https://www.natur-und-landschaft.de/fileadmin/user_upload/Natur_und_Landschaft/Seiteninhalt/Service/Aufsatz_einreichen/Erklaerung_BfN_Repositorium.pdf) an den Herausgeber (BfN) für die Einstellung des Aufsatzes in das Repositorium BfN-*e*[-dition](https://bfn.bsz-bw.de/home) unterzeichnen. Die Einverständniserklärung muss zusammen mit der Einreichung des Aufsatzes (siehe 2.1 und 2.2) abgegeben werden.

Die Beiträge in den Rubriken (siehe 2.3) unterliegen ab dem Datum der Publikation in der Zeitschrift "Natur und Landschaft" keinen Einschränkungen in Hinblick auf die Nutzungs- und Verwertungsrechte des Verlags W. Kohlhammer.

## 8.6 Ansichten der Autorinnen/Autoren

In "Natur und Landschaft" veröffentlichte Aufsätze (siehe 2.1 und 2.2) und Beiträge in den Rubriken (siehe 2.3) stellen die Ansichten der Autorinnen/Autoren dar und müssen nicht mit den Ansichten des Herausgebers (BfN), der Redaktion oder des Verlags W. Kohlhammer übereinstimmen.

#### 8.7 Gebühren/Honorare

Für die Einreichung und Publikation von Aufsätzen (siehe 2.1 und 2.2) und Beiträgen in den Rubriken (siehe 2.3) werden weder Gebühren erhoben noch Honorare gezahlt.

# Kontakte zur Schriftleitung

Kontakt bei inhaltlichen Fragen zu Manuskripten, zur Begutachtung und zu den Rubriken

# • Schriftleitung

**Dr. Ulrich Sukopp** Schriftleitung "Natur und Landschaft" Bundesamt für Naturschutz (BfN) Konstantinstraße 110 53179 Bonn Tel.: (02 28) 84 91-14 74 E-Mail: [nul-schriftleitung@bfn.de](mailto:nul-schriftleitung%40bfn.de?subject=)

## • Stellvertretung der Schriftleitung

**PD Dr. Thomas Kirchhoff** Stellvertretung der Schriftleitung "Natur und Landschaft" Bundesamt für Naturschutz (BfN) Konstantinstraße 110 53179 Bonn Tel.: (02 28) 84 91-12 72 E-Mail: [nul-schriftleitung@bfn.de](mailto:nul-schriftleitung%40bfn.de?subject=)

# Kontakte zur Redaktion

#### <span id="page-5-0"></span>• Redaktion in Bonn

Kontakt bei Fragen zu den Manuskriptrichtlinien, zum Online-Redaktionssystem Editorial Manager, zu den Rubriken:

#### **Monika Engels**

Redaktion "Natur und Landschaft" c/o Bundesamt für Naturschutz (BfN) Konstantinstraße 110 53179 Bonn Tel.: (02 28) 84 91-32 10 E-Mail: [natur-und-landschaft@bfn.de](mailto:natur-und-landschaft%40bfn.de?subject=)

**Sandra Lackert** (BfN) E-Mail: [natur-und-landschaft@bfn.de](mailto:natur-und-landschaft%40bfn.de?subject=)

#### • Redaktion in Stuttgart

Kontakt bei Fragen zur Print-Ausgabe, zur Fahne, zum Layout, zur Online-Ausgabe und zur Website:

# **Stefan Mailänder**

Verlag W. Kohlhammer GmbH Heßbrühlstraße 69 70565 Stuttgart Tel.: (07 11) 78 63-72 46 E-Mail: [natur@kohlhammer.de](mailto:natur%40kohlhammer.de?subject=)

## **Yvonne Dürr** Verlag W. Kohlhammer GmbH E-Mail: [natur@kohlhammer.de](mailto:natur%40kohlhammer.de?subject=)

# Anhang zu den Manuskriptrichtlinien von "Natur und Landschaft"

# I. Barrierefreiheit: Beispiele für Alternativtexte

Damit auch Menschen mit Beeinträchtigung alle Ausgaben von "Natur und Landschaft" nutzen können, müssen die PDF-Versionen der Aufsätze bzw. Aufsätze in der "Grünen Reihe" barrierefrei gestaltet sein. Hierfür wird ein kurzer beschreibender Text auf Deutsch von der/dem korresp. Autorin/Autor für alle Fotos und Graphiken (Diagramme/Karten) benötigt, der den Inhalt in wenigen Sätzen zusammenfasst. Bitte orientieren Sie sich beim Formulieren der Texte an den folgenden Beispielen.

#### Foto:

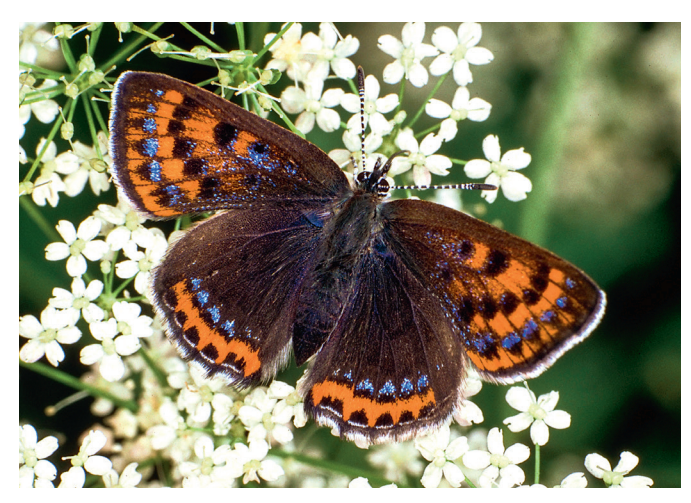

Abb. 1: Eiszeitrelikte wie der Blauschillernde Feuerfalter (*Lycaena helle*) zählen zu den Klimaverlierern. (Foto: Tim Laußmann/piclease)

#### **Alternativtext zum Foto:**

Ein Exemplar des Blauschillernden Feuerfalters sitzt mit geöffneten Flügeln auf einem Blütenstand.

## Karte:

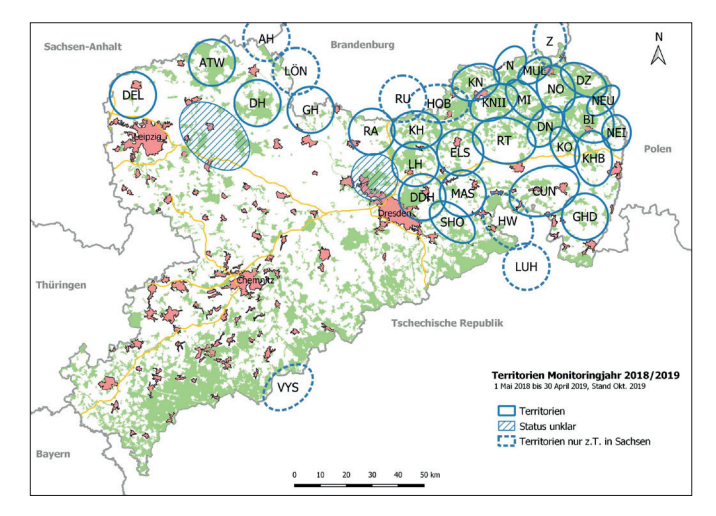

Abb. 2: Wolfsvorkommen in Sachsen im Monitoringjahr 2018/2019 (Stand: Oktober 2019, Datenerhebungen durch Senckenberg Museum für Naturkunde Görlitz, LUPUS Institut für Wolfsmonitoring und -forschung in Deutschland). Die Darstellung der Territorien ist schematisch. Tatsächlich grenzen die einzelnen Territorien überall aneinander oder überlappen einander teilweise.

#### **Alternativtext zur Karte:**

Eine Karte von Sachsen zeigt die Lage der Wolfsterritorien. Diese nehmen den gesamten östlichen Teil von Sachsen ein, einzelne Vorkommen befinden sich auch im nördlichen Teil. Drei Territorien liegen an der Grenze zur Tschechischen Republik, fünf an der Grenze zu Brandenburg, wobei sich nur Randbereiche in Sachsen befinden.

#### Diagramm:

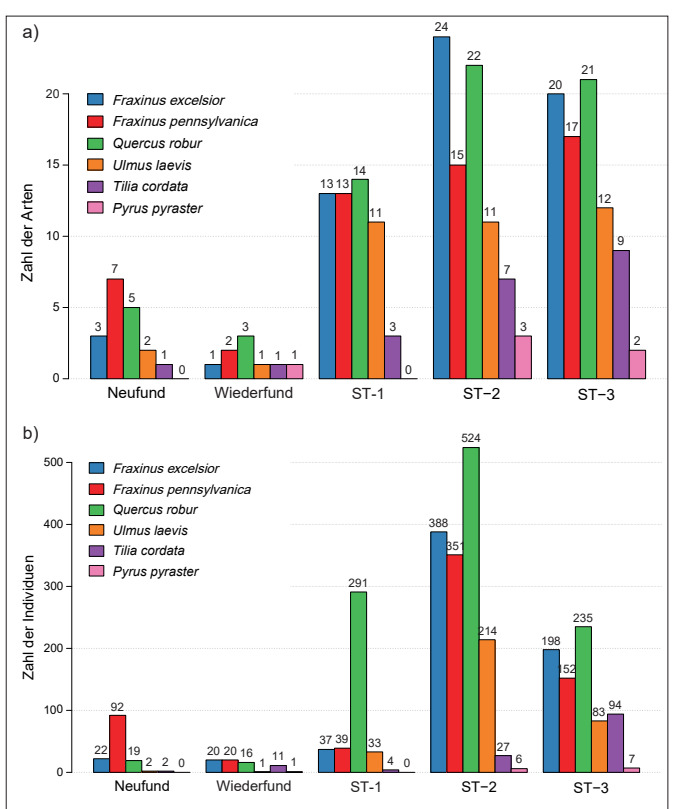

Abb. 3: Häufigkeit von a) Käferarten und b) Käferindividuen der Gefährdungskategorien 1, 2, 3 (ST-1, ST-2, ST-3) der Roten Listen Sachsen-Anhalt (LAU 2020) und der Neu- und Wiederfunde auf den untersuchten Baumarten. Sieben Arten wurden neu für Sachsen-Anhalt nachgewiesen und eine weitere Art ist ein Wiederfund.

#### **Alternativtext zum Diagramm:**

Das obere Säulendiagramm zeigt unter a) die Zahl der Käferarten und unter b) die Zahl der Käferindividuen in verschieden farbigen Säulen jeweils für die untersuchten Baumarten *Fraxinus excelsior*, *Fraxinus pennsylvanica*, *Quercus robur*, *Ulmus laevis*, *Tilia cordata* und *Pyrus pyraster*. Die Säulen für die einzelnen Baumarten wiederholen sich in fünf Gruppen jeweils für die Zahl der Neufunde, der Widerfunde und der Käfer der Gefährdungskategorien 1, 2 und 3 der Roten Listen Sachsen-Anhalt. Die Zahlen der Käferarten und -individuen sind bei allen untersuchten Baumarten für die Gruppen der Neufunde und der Wiederfunde relativ gering (maximal 7 Arten und maximal 92 Individuen je Baumart). Die Zahlen der Käferarten und -individuen sind bei allen untersuchten Baumarten für die Gruppen der Gefährdungskategorien 1, 2 und 3 hingegen deutlich größer (maximal 24 Arten und maximal 524 Individuen ie Baumart).

# II. Beispiele für bibliographische Angaben

- Fränzle O., Kappen L. et al. (Hrsg.) (2008): Ecosystem organization of a complex landscape. Long-term research in the Bornhöved lake district, Germany. Springer. Berlin: 391 S. ((http://www.springer. com/de/book/9783540758105))
- Gottwald F., Stein-Bachinger K. (2015): Landwirtschaft für Artenvielfalt – Ein Naturschutzstandard für ökologisch bewirtschaftete Betriebe. WWF Deutschland. Berlin: 208 S. http://service.mvnet. de/php/download.php?datei\_id=152432 (aufgerufen am 4.1.2021).
- Gross L.J., DeAngelis D.L. (2001): Multimodeling: New approaches for linking ecological models. In: Scott J.M., Heglund P.J. et al. (Hrsg.): Predicting species occurrences: Issues of scale and accuracy. Island Press. Covello, CA.: 467 – 474. ((https://pubs. er.usgs.gov/ publication/70006994))
- Krüß A., Riecken U., Sukopp U. (2016): Die Ökologisierung des Arten- und Biotopschutzes – Erfolge und Grenzen einer wechselseitigen Befruchtung. Natur und Landschaft 91(9/10): 436 – 444. DOI: 10.17433/9.2016.50153413.436-444
- Shumba T., de Vos A. et al. (2020): Effectiveness of private land conservation areas in maintaining natural land cover and biodiversity intactness. Global Ecology and Conservation 22: e00935. DOI: 10.1016/j.gecco.2020.e00935
- Frohn H.-W., Birkenstein G. et al. (2020): Perspektivwechsel: Naturpraktiken und Naturbedürfnisse sozialökonomisch benachteiligter Menschen. Eine qualitative Pionierstudie. BfN-Skripten 559: 171 S.
- Bayerisches Landesplanungsgesetz (BayLplG) vom 25. Juni 2012 (GVBl. S. 254, BayRS 230-1-W), zuletzt geändert durch Gesetz vom 23. Dezember 2020 (GVBl. S. 675).

#### III. Hinweise zu Beiträgen in den Rubriken

Kürzere Texte ggf. mit Abbildung(en) zu allen unseren Rubriken (ausschließlich in deutscher Sprache) sind willkommen und können als Word-Dateien per E-Mail an nul-schriftleitung@bfn.de jederzeit unverbindlich eingereicht werden. Bei Abbildungen bitte eine deutsche Abbildungsunterschrift und die Quellenangabe (Fotografin/Fotograf mit Vor- und Nachnamen und/oder Institution) in den eingereichten Text aufnehmen. Die Abbildung bitte als gesonderte Datei einreichen. Ein Anspruch auf eine Veröffentlichung besteht nicht. Fragen dazu beantwortet Ihnen gerne die Redaktion in Bonn. Wir bitten um die Verfassung nach aktuellem Duden und um eine gendergerechte Sprache (in der Form: Biologinnen und Biologen, Forscherinnen und Forscher). Die Texte werden inhaltlich geprüft, redigiert, ggf. gekürzt und den üblichen Schreibweisen bei "Natur und Landschaft" angepasst. Im Falle namentlich gekennzeichneter Beiträge werden die redigierten Texte vor der Publikation zur Abstimmung und Freigabe an die Einsenderin/den Einsender geschickt. Einsenderinnen/Einsendern namentlich gekennzeichneter Beiträge wird nach der Publikation ein PDF-Beleg mit der Veröffentlichung zugesandt, auf Wunsch auch ein Printheft der gesamten Ausgabe, die den Beitrag enthält.

## Rezensionen

Rezensionen können unverbindlich eingereicht werden. Interesse besteht nicht nur an einer Inhaltsangabe, sondern insbesondere an sachlicher Kritik und Bewertung des besprochenen Werkes. Der Text sollte ca. 3.000 Zeichen/max. 5.000 Zeichen inkl. Leerzeichen lang sein. Unter dem Text Ihren Vor- und Nachnamen mit Institution oder Wohnort angeben. Bitte übersenden Sie die Rezension inkl. vollständiger bibliographischer Angaben und (wenn möglich) einer Datei der Titelseite des besprochenen Werkes in Druckauflösung möglichst zeitnah nach der Veröffentlichung.

#### Publikationen und Medien

Sie können uns gerne auf interessante, zum Themenbereich von "Natur und Landschaft" passende, aktuelle Veröffentlichungen (Bücher, Zeitschriften, Faltblätter, Leitfäden etc.) oder neue Websites hinweisen. Bitte einen Word-Text mit max. ca. 2.000 Zeichen inkl. Leerzeichen einreichen. Für Bücher die vollständigen bibliographischen Angaben und Bezugsmöglichkeiten sowie eine Datei der Titelseite in Druckauflösung und für Websites die URL-Adresse und ggf. einen Screenshot dazu in Druckauflösung einreichen.

## Veranstaltungsberichte

Der Inhalt eines Veranstaltungsberichts sollte die wichtigsten Inhalte/Ergebnisse knapp zusammengefasst darstellen. Bitte keine Verlaufsbeschreibungen der Veranstaltung geben. Sie können eine Word-Datei mit bis zu 5.000 Zeichen inkl. Leerzeichen Umfang und ein oder zwei Abbildungen zum Thema einreichen (Bilder-Motive bitte nicht aus den Sitzungen oder Pausen, sondern themenbezogene Motive). Die Abbildung(en) bitte mit Bildunterschrift und Quellen-Angabe (Vor- und Nachname, ggf. Institution) versehen. Unter den Text den Namen der Verfasserin/des Verfassers mit Institution und ggf. Anschrift/E-Mail-Adresse, die veröffentlicht werden soll, setzen.

#### Meinungen und Stellungnahmen

Unter "Meinungen und Stellungnahmen" können Leserbriefe zu Veröffentlichungen in "Natur und Landschaft" sowie allgemeine Statements, kürzere Positionspapiere etc. mit einem max. Umfang von 5.000 Zeichen inkl. Leerzeichen publiziert werden. Leserbriefe werden den jeweiligen Autorinnen und Autoren zur Kenntnis gegeben mit der Bitte um Formulierung einer Antwort. Leserbrief und Antwort werden in der Regel möglichst zeitnah gemeinsam in den Rubriken publiziert. Bei allen Stellungnahmen legen wir großen Wert auf eine sachliche Darstellung.

# IV. Marktplatz

Der Marktplatz umfasst vielfältige Themenbereiche rund um den Naturschutz und die Landschaftspflege. Hier können Bücher, Websites, Produkte, Projekte, Veranstaltungen, Wettbewerbe, Reisen u.v.m. vorgestellt werden. Es kann ein Word-Text, ggf. mit Abbildungen, Cover etc. mit einer max. Länge von 3.000 Zeichen inkl. Leerzeichen unverbindlich per E-Mail an [natur-und-landschaft@](mailto:natur-und-landschaft%40bfn.de?subject=) [bfn.de](mailto:natur-und-landschaft%40bfn.de?subject=) eingereicht werden. Eine Veröffentlichung im Marktplatz ist kostenfrei.

# <span id="page-8-0"></span>V. Fragebogen für die Begutachtung von Aufsätzen und Aufsätzen in der "Grünen Reihe" in "Natur und Landschaft"

Vielen Dank für Ihre Bereitschaft, ein bei "Natur und Landschaft" eingereichtes Aufsatzmanuskript fachlich zu begutachten. Die Redaktion bittet Sie, den unten stehenden Fragebogen auszufüllen. Bitte beantworten Sie alle Fragen durch Setzen eines Auswahlhäkchens.

Darüber hinaus können Sie Hinweise, ggf. auch zu den u.g. Fragen, und Korrekturen sowohl an die Autorinnen/Autoren als auch an die Redaktion in den dafür im Online-Redaktionssystem vorgesehenen Feldern übermitteln. Sie können auch direkt in den einzelnen Dateien des Manuskripts kommentieren und diese als Anlagen zu Ihrem Gutachten im Online-Redaktionssystem hochladen. Vielen Dank!

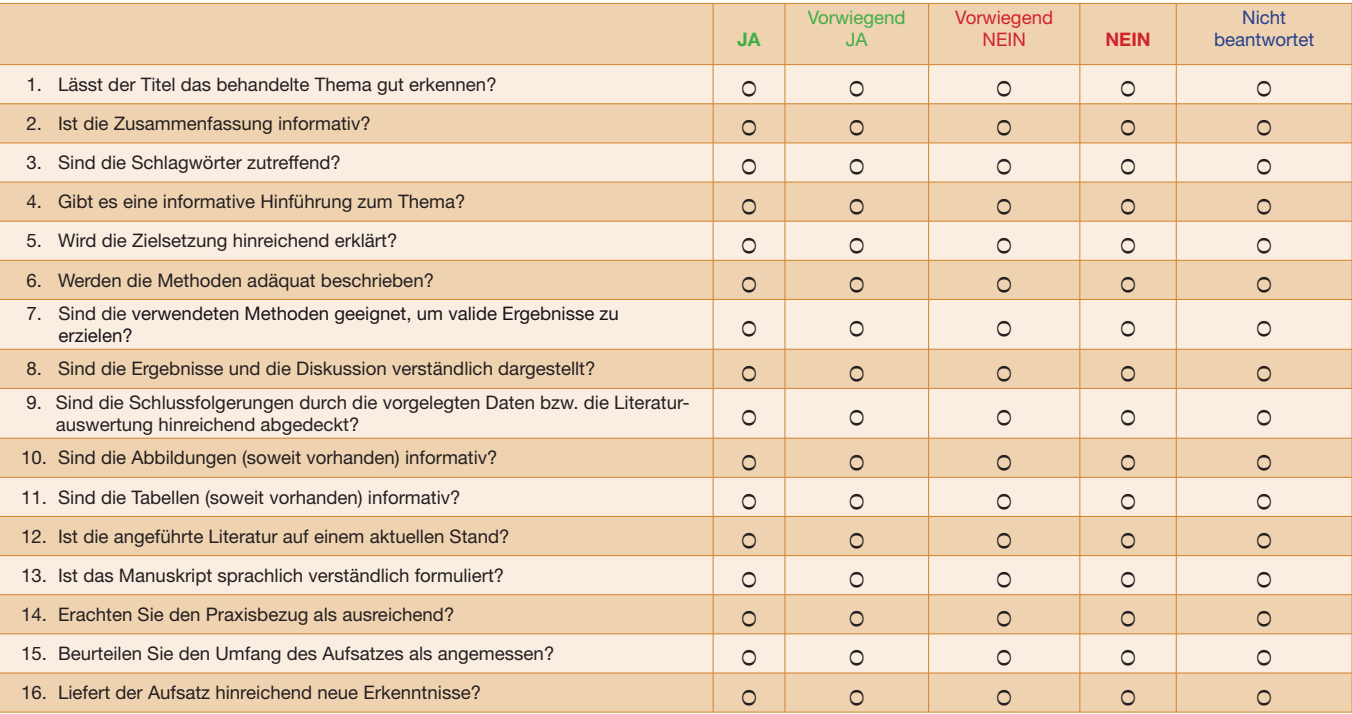